## Intel AppUp<sup>sM</sup> Small Business Service Built on the Intel Hybrid Cloud Platform **Initial SetupGuide – WebEnabled\***

#### Revised 2/17/2012

This guide is intended to identify the steps required to install this software on the Intel® Hybrid Cloud platform, and does not replace the manufacturer's instructions. Before completing the instructions below, you will need to install the respective software on the server using the Catalog in the Intel® Hybrid Cloud Management Portal [\(https://hybridcloud.intel.com\)](https://hybridcloud.intel.com/). For additional details, refer to the Intel® Hybrid Cloud Platform User Guide (at [http://www.intelhybridcloud.com/support.html\)](http://www.intelhybridcloud.com/support.html).

### **Contents**

[Product Version & Dependencies](#page-0-0) [Download & Installation](#page-1-0) [Connection](#page-1-1) [Licenses / Configuration](#page-1-2) Intel Customer Support [Migration](#page-1-3) [Troubleshooting](#page-1-4)

#### <span id="page-0-0"></span>**Product Version & Dependencies**

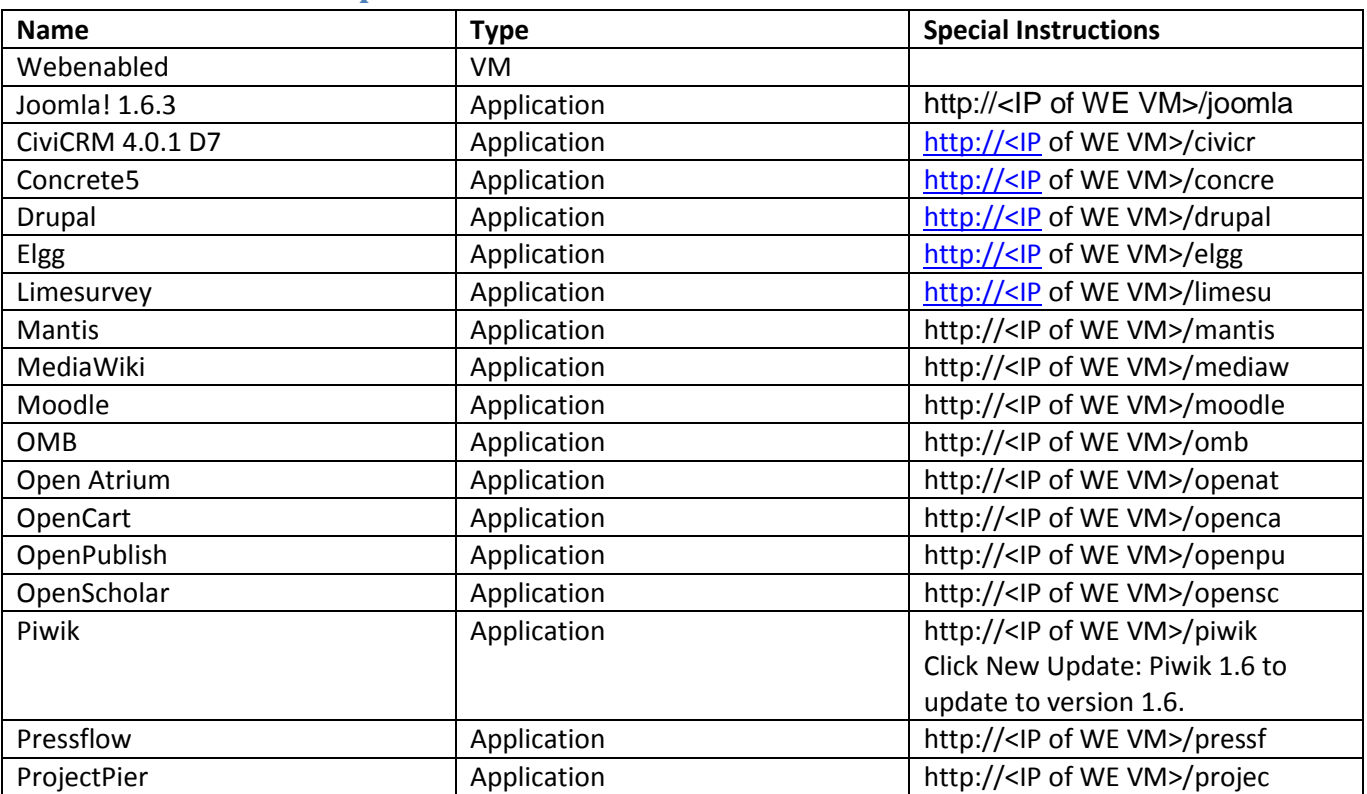

Page 1 of 3

Copyright ©2012 Intel Corporation. All rights reserved. Intel, the Intel logo, and Intel AppUp are trademarks of Intel Corporation in the U.S. and/or other countries. \*Other names and brands may be claimed as the property of others.

# Intel AppUp<sup>SM</sup> Small Business Service Built on the Intel Hybrid Cloud Platform **Initial SetupGuide – WebEnabled\***

#### Revised 2/17/2012

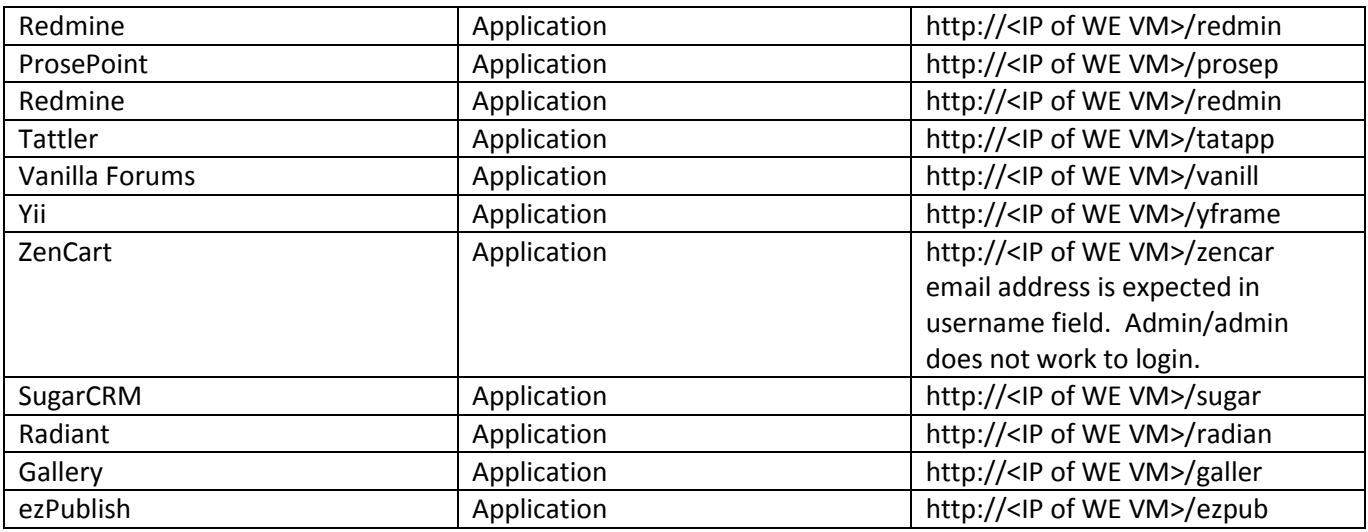

#### <span id="page-1-0"></span>**Download & Installation**

The Web Enabled server appliance and all applications can be installed from the Storefront (Store.intelhybridcloud.com ) or from the Catalog in the Intel® Hybrid Cloud Management Portal [\(https://hybridcloud.intel.com\)](https://hybridcloud.intel.com/) .

#### <span id="page-1-1"></span>**Connection**

A broadband connection such as a T1 line or cable modem is recommended.

#### <span id="page-1-2"></span>**Licenses / Configuration**

NA

<span id="page-1-3"></span>**Migration** NA

# <span id="page-1-4"></span>**Troubleshooting**

NA

Page 2 of 3

Copyright ©2012 Intel Corporation. All rights reserved. Intel, the Intel logo, and Intel AppUp are trademarks of Intel Corporation in the U.S. and/or other countries. \*Other names and brands may be claimed as the property of others.

## Intel AppUp<sup>SM</sup> Small Business Service Built on the Intel Hybrid Cloud Platform **Initial SetupGuide – WebEnabled\***

Revised 2/17/2012

### **Technical Support**

- For questions pertaining to this guide, contact Intel Customer Support: <http://www.intel.com/support/progserv/appupsbs/hybrid/sb/CS-032313.htm>
- In the event that you (the Managed Service Provider) are unable to resolve a technical support issue by providing first level support for the Software, you may obtain second level support from the help desk of the Software manufacturer, pursuant to the terms and conditions accompanying the Software. Technical Support contact information is provided at the following location: <http://www.intel.com/support/progserv/appupsbs/hybrid/sb/CS-032313.htm#Software>
- Intel® Hybrid Cloud Platform User Guide <http://www.intel.com/support/motherboards/server/hybrid/sb/CS-031729.htm>
- Appliance & Application Initial Setup Guides <http://www.intel.com/support/progserv/appupsbs/hybrid/sb/CS-032880.htm>